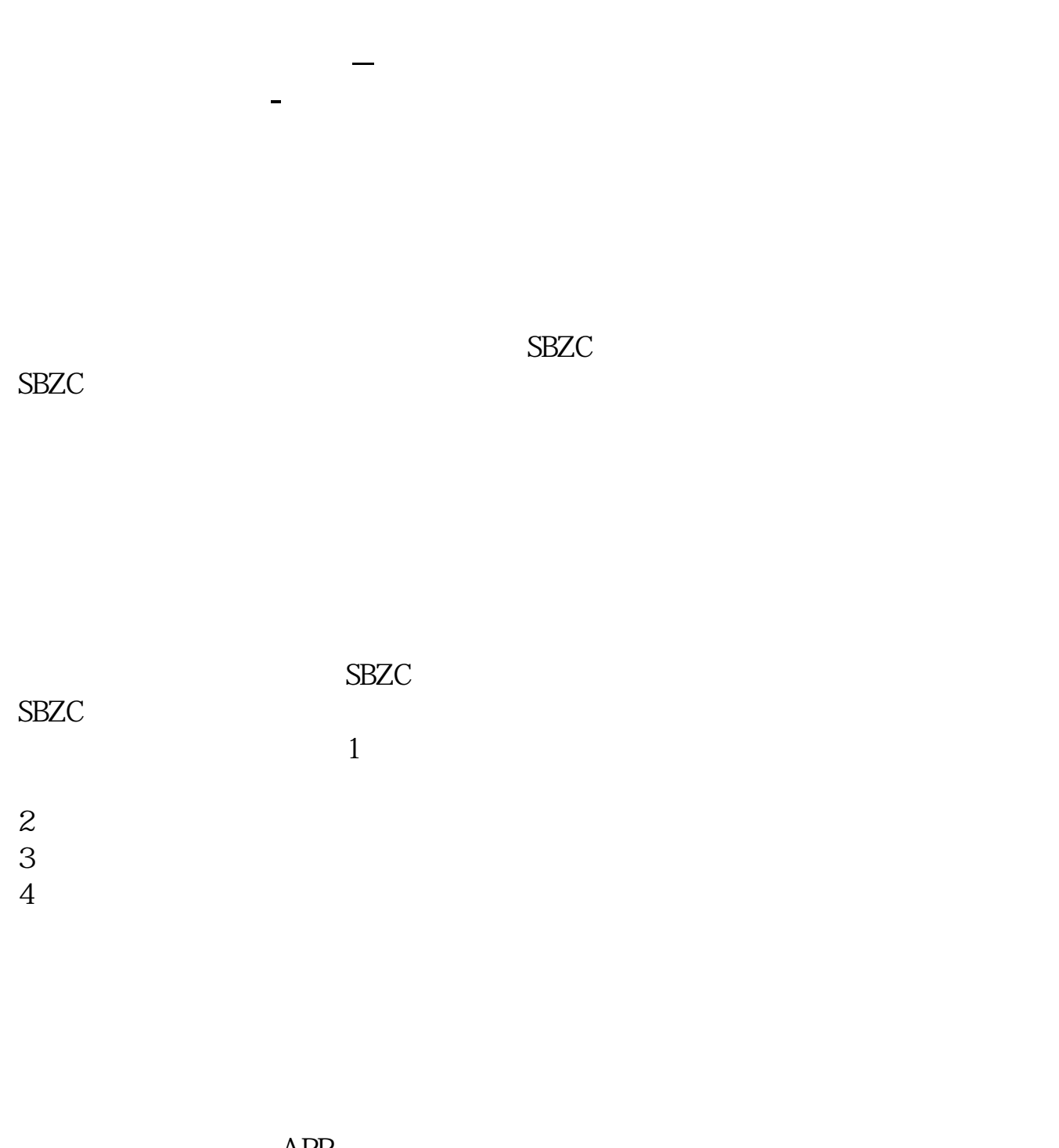

 $APP-$  - - - -

 $APP-$  - - $1$ 

 $2<sub>0</sub>$ 

2022-02-14

 $2.$  $3 \t 12333$ 

 $50\%$  10%  $10\%$ 

**四、怎样查询社保基金\_社保基金的投资范围**

 $20%$ 

**股票?**

 ${\rm SBZC}$   ${\rm SBZC}$  $S_{\rm BZC}$ 

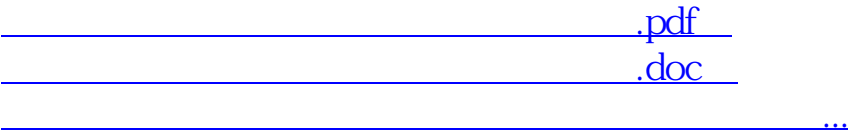

http://www.83717878.com/read/35463265.html